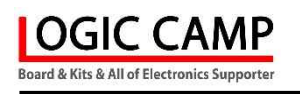

# USB To TTL 컨버터 (프로개발자용) (정품 Original FTDI FT232RL칩장착, LED장착, 5핀) (출력전압 사용자 설정 : 1.8V, 2.5V, 3.3V, 5V)

## (PN-USBTTL-PRO Ver 7.0)

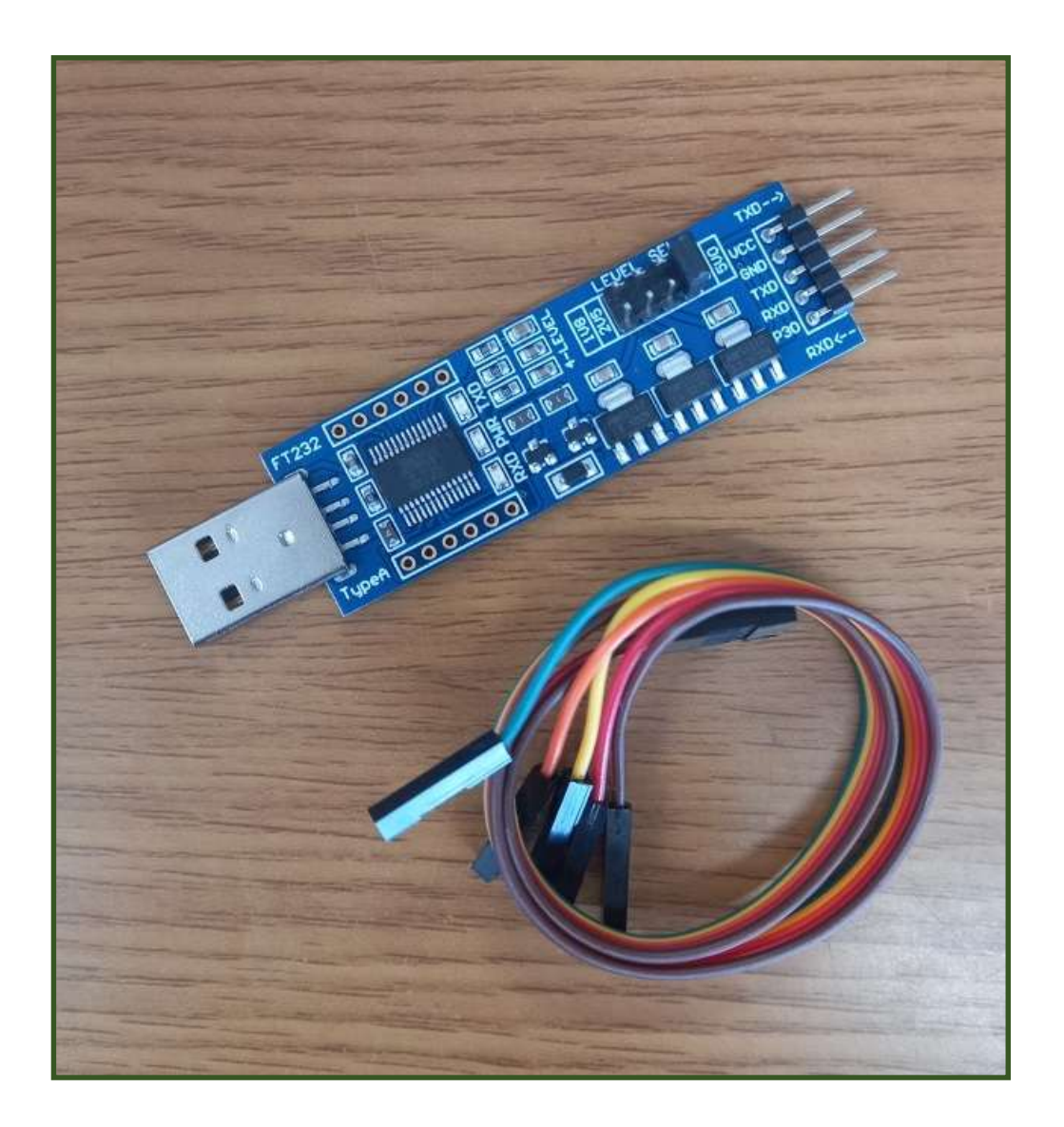

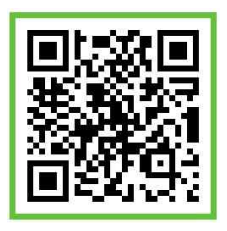

. PN-USBTTL-PRO의 용도.

\* PN-USBTTL-PRO 는 컴퓨터의 USB 신호를 일반 디지털 신호 (TTL Level) 신호로 변경해 주는 컨버터로서 프로 개발자용 컨버터 입니다. (사용자가 출력전압을 1.8V, 2.5V, 3.3V, 5V 로 설정 가능 합니다.)

. PN-USBTTL-PRO의 사양.

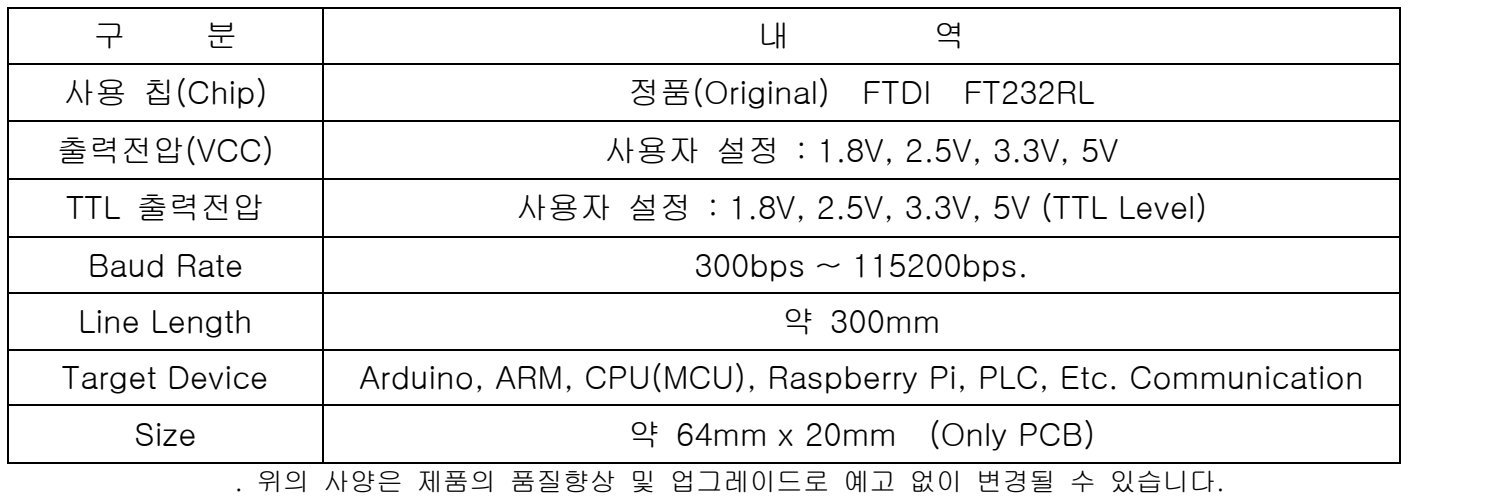

### . PN-USBTTL-PRO의 모양.

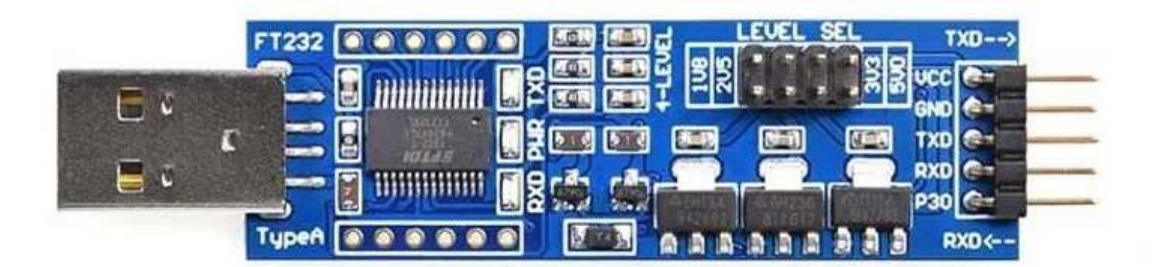

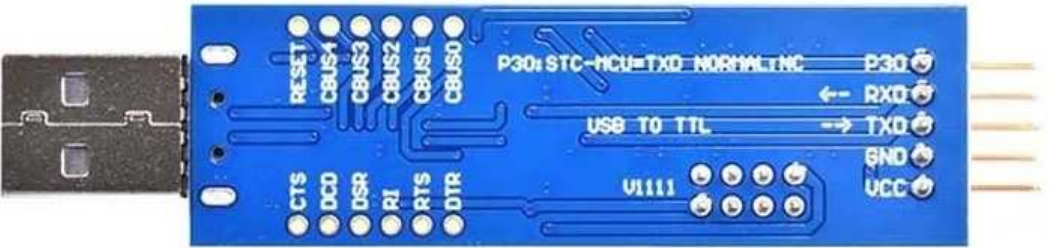

### . PN-USBTTL-PRO의 구성.

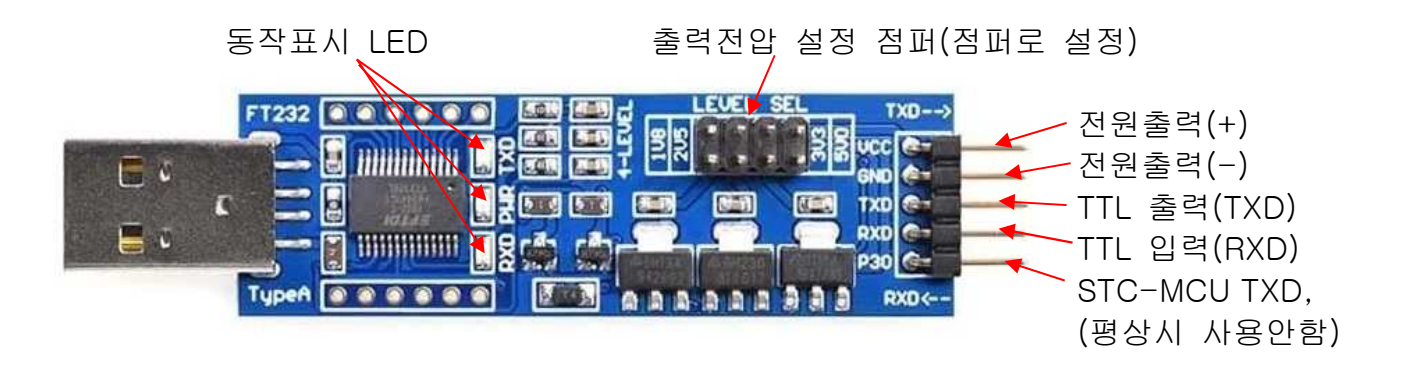

. 주의 : 동봉된 연결 커넥터 케이블의 케이블 색상은 제조사로부터 색상에 무관하게 제작됩니다. 케이블의 색상에 상관없이 모듈에 표시된 글자(VCC, GND, TXD, RXD, P30)에 맞게 사용자 회로에 연결하여 사용하여 주십시오.

. 필히 사용 전에 사용자 회로의 전원 전압 및 TTL 출력 전압에 맞추어 출력전압 설정점퍼를 맞게 끼워 주십시오.

#### . PN-USBTTL-PRO의 사용 예).

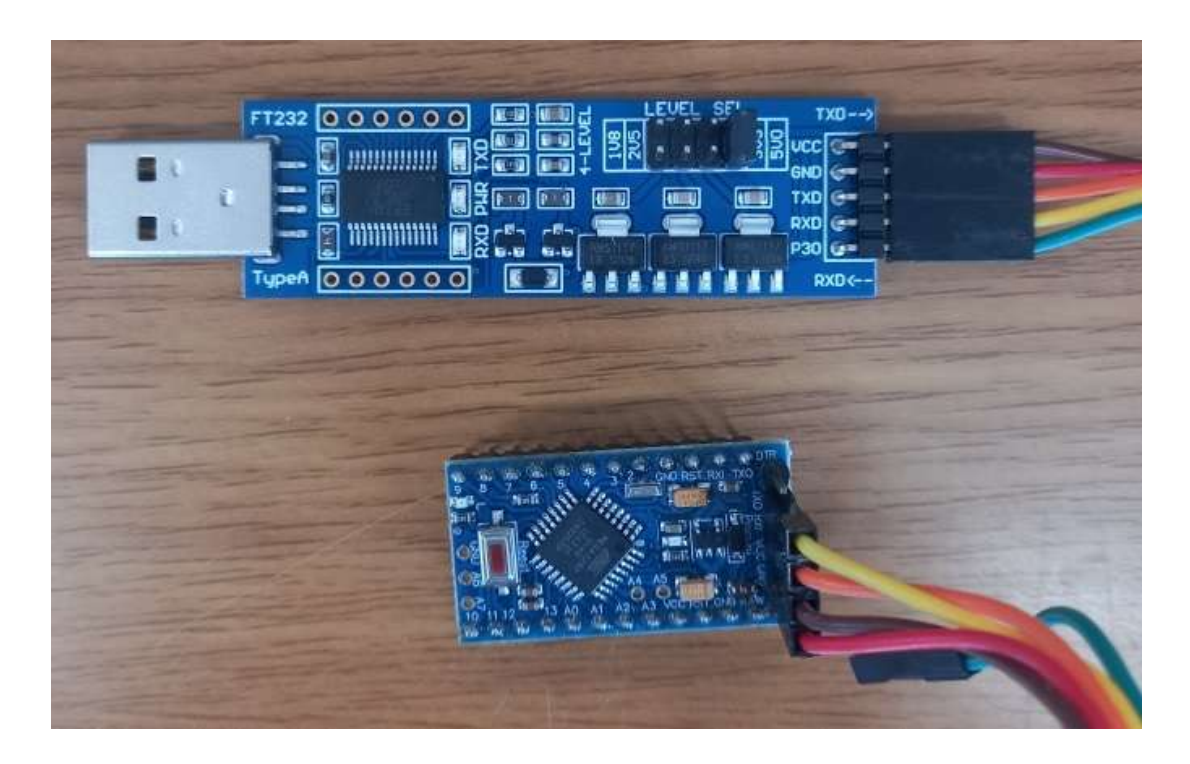

. PN-USBTTL-PRO의 컴퓨터 인식 (Driver) 설치.

. FTDI의 FT232RL 칩은 대부분의 컴퓨터에서의 자동으로 인식 설치 됩니다만, 컴퓨터의 사양 및 OS버전에 따라 자동으로 인식이 되지 않을 수 있습니다. 자동 인식이 안될 경우에는 FTDI 사이트에서 사용자의 컴퓨터 사양에 맞는 드라이버(Driver)를 다운로드 하여 설치하여 주십시오. ( FTDI : https://www.ftdichip.com)

. 참조 및 주의(확인) 사항 .

- . 사용 전, 사용설명서의 기재내용을 충분히 검토 및 확인 후 사용하여 주십시오.
- . 본 제품(부품)을 다른 기기와 연결하여 사용할 경우에는 연결 될 각 기기의 특성을 확인 후 연결, 사용하여 주십시오.
- . 본 제품(부품)은 사용환경 및 사용자의 사용방법 또는 타 접속장치와의 접속 상태에 따라 기재된 성능 및 기능이 달라질 수 있으며, 오 동작 및 동작 불능이 발생될 수 있습니다.
- . 본 제품(부품)의 하드웨어, 소프트웨어, 기타 관련기능은 성능 향상을 위하여 예고 없이 변경될 수 있으므로 홈페이지(www.logiccamp.co.kr)에서 최신 사용설명서 및 자료 참조 및 하드웨어, 기타 사항은 문의하여 주십시오.
- . 판매되는 제품(부품)에 따라 동봉해야 할 관련 자료는 직접동봉 또는 주문자의 메일(E-Mail)로의 메일전송, 프린트 자료, 기타 발송 방법으로 발송될 수 있습니다.
- . 본 제품(부품)을 활용하여 구조/성능의 변경 또는 완제품으로 제작하여 사용하거나 판매할 경우, 제품(부품) 또는 완제품에 따라 사용할 국가 또는 지역에 따라 승인(인증)이 필요할 수 있으며, 이러한 경우에는 필히 승인(인증)을 받고 사용 또는 판매하여야 합니다.
- . 본 제품(부품)을 다른 기기와 연결 사용할 경우에는 기기의 특성을 필히 확인 후 사용하여 주십시오. (다른 회로와 연결 사용하여 발생되는 모든 책임은 사용자 에게 있으며, 연결 기기의 오 동작 및 파손 기타 모든 손해배상에 대하여는 개발회사, 제조회사, 판매점에는 책임이 없음을 알려 드립니다.)
	- \* 사용 설명서 또는 각종 자료는 홈페이지(www.logiccamp.co.kr) 에서 다운로드 가능.